**user guide [definition.pdf](http://reflectionsjournal.org/download.php?q=user guide definition.pdf)**

**FREE PDF [DOWNLOAD](http://reflectionsjournal.org/download.php?q=user guide definition.pdf)**

**[NOW!!!](http://reflectionsjournal.org/download.php?q=user guide definition.pdf)**

Source #2:

**user guide [definition.pdf](http://reflectionsjournal.org/download2.php?q=user guide definition.pdf) FREE PDF [DOWNLOAD](http://reflectionsjournal.org/download2.php?q=user guide definition.pdf)**

28 RESULTS

## [Activiti](https://www.activiti.org/userguide/index.html) **User Guide**

### https://www.activiti.org/**userguide**/index.html

In addition, be aware that the Activiti Explorer generates demo **user** and groups, process definitions and models by default. To disable this, the engine.properties ...

## **EGit/User Guide** - [Eclipsepedia](http://wiki.eclipse.org/EGit/User_Guide)

#### wiki.eclipse.org/**EGit/User\_Guide**

If you're new to Git or distributed version control systems generally, then you might want to read Git for Eclipse Users first. More background and details can be ...

#### NIST Computer Security **[Publications](http://csrc.nist.gov/publications/PubsDrafts.html)** - Drafts **csrc.nist.gov**/**publications**/PubsDrafts.html

NIST's computer security **publications** (FIPS, Special Pubs, and NISTIRs) that have been published as drafts, inviting public comments.

### NCO [4.6.4-alpha03](http://nco.sourceforge.net/nco.html) **User Guide**

nco.sourceforge.net/nco.html Note to readers of the NCO **User Guide** in HTML format: The NCO **User Guide** in PDF format (also on SourceForge) contains the complete NCO documentation.

#### **NIST Special [Publications](http://csrc.nist.gov/publications/PubsSPs.html)** - NIST Computer Security ... **csrc.nist.gov**/publications/PubsSPs.html

**NIST Special Publications** (SP) NIST uses three **NIST Special** Publication subseries to publish computer/cyber/information security and guidelines, recommendations and ...

## **Usability** 101: [Introduction](https://www.nngroup.com/articles/usability-101-introduction-to-usability/) to **Usability**

https://www.nngroup.com/articles/**usability**-101-introduction-to... This is the article to give to your boss or anyone else who doesn't have much time, but needs to know the basic **usability** facts. What — **Definition** of **Usability**

# **User interface** - **[Wikipedia](https://en.wikipedia.org/wiki/User_interface)**

https://**en.wikipedia.org**/wiki/**User\_interface**

The user interface (UI), in the industrial design field of humanâ€"machine interaction, is the space where interactions between humans and machines occur.

## [PDF] **For [OS/390,](http://www.jmit.com/os390/docs/CA/EZTP-62-UserGuide.pdf) VM, VSE** - JMit

#### www.jmit.com/os390/docs/CA/EZTP-62-**UserGuide**.pdf

About This **Guide** 1â€<sup>"1</sup> Chapter 1 About This Guide Purpose and Audience The purpose of this **guide** is to teach new users of CA-Easytrieve/Plus how to

### **Notepad++** | **[SourceForge.net](https://sourceforge.net/projects/notepad-plus/)**

https://**sourceforge.net**/projects/notepad-plus

**4.9/5**

Jun 20, 2015 · **Notepad++** download. **Notepad++** 2015-06-20 15:57:38.707000 free download. **Notepad++ Notepad++** project is moving to GitHub:

# Create and Manage Virtual Devices | **[Android](https://developer.android.com/studio/run/managing-avds.html)** Studio

https://**developer.android.com**/studio/run/managing-avds.html An **Android** Virtual Device (AVD) **definition** lets you define the characteristics of an **Android** phone, tablet, **Android** Wear, or **Android** TV device that you want to ...

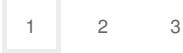

Privacy and [Cookies](http://go.microsoft.com/fwlink/?LinkId=521839&CLCID=0409) [Legal](http://go.microsoft.com/fwlink/?LinkID=246338&CLCID=0409) [Advertise](http://go.microsoft.com/?linkid=9844325) [About](http://go.microsoft.com/fwlink/?LinkID=286759&CLCID=409) our ads [Help](http://go.microsoft.com/fwlink/?LinkID=617297) [Feedback](file:///tmp/wktemp-6397daf9-5d4c-49f8-baa9-f20c51995a22.html#) © 2017 Microsoft